# Days 3–4: Linear Regression

ME314: Introduction to Data Science and Machine Learning 12–13 July 2023

LSE Methods Summer Programme 2023

# Day 4 Outline

[Simple linear regression](#page-2-0)

[Estimation of the parameters](#page-7-0)

[Confidence intervals](#page-10-0)

[Hypothesis testing](#page-12-0)

[Assessing overall accuracy of the model](#page-14-0)

[Multiple Linear Regression](#page-17-0)

[Interpretation](#page-18-0)

[Model fit](#page-25-0)

[Qualitative predictors](#page-31-0)

[Qualitative predictors in regression models](#page-32-0)

[Interactions](#page-40-0)

[Non-linear effects](#page-51-0)

# <span id="page-2-0"></span>[Simple linear regression](#page-2-0)

- Linear regression is a simple approach to supervised learning. It assumes that the dependence of Y on  $X_1, X_2, \ldots, X_p$  is linear.
- True regression functions are never linear!
- Although it may seem overly simplistic, linear regression is extremely useful both conceptually and practically.

Consider the advertising data. Questions we might ask:

- Is there a relationship between advertising budget and sales?
- How strong is the relationship between advertising budget and sales?
- Which media contribute to sales?
- How accurately can we predict future sales?
- Is the relationship linear?
- Is there synergy among the advertising media?

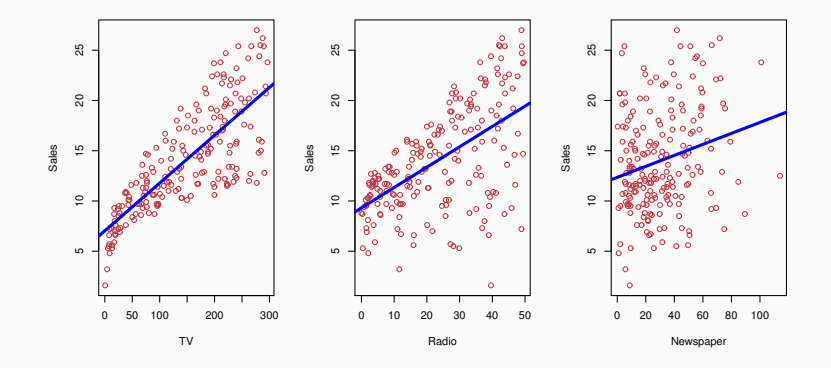

5

• We assume a model

$$
Y = \beta_0 + \beta_1 X + \epsilon,
$$

where  $\beta_0$  and  $\beta_1$  are two unknown constants that represent the intercept and slope, also known as coefficients or parameters, and  $\epsilon$ is the error term.

 $\bullet\,$  Given some estimates  $\hat{\beta_0}$  and  $\hat{\beta_1}$  for the model coefficients, we predict future sales using

$$
\hat{y} = \hat{\beta}_0 + \hat{\beta}_1 x,
$$

where  $\hat{y}$  indicates a prediction of Y on the basis of  $X = x$ . The hat symbol denotes an estimated value.

- <span id="page-7-0"></span> $\bullet$  Let  $\hat{y}_i = \hat{\beta}_0 + \hat{\beta}_1 x_i$  be the prediction for  $Y$  based on the *i*th value of X. Then  $e_i = v_i - \hat{v}_i$  represents the *i*th residual.
- We define the residual sum of squares (RSS) as

$$
RSS = e_1^2 + e_2^2 + \cdots + e_n^2,
$$

or equivalently as

$$
RSS = (y_1 - \hat{\beta}_0 - \hat{\beta}_1 x_1)^2 + (y_2 - \hat{\beta}_0 - \hat{\beta}_1 x_2)^2 + \cdots + (y_n - \hat{\beta}_0 - \hat{\beta}_1 x_n)^2.
$$

 $\bullet$  The least squares approach chooses  $\hat\beta_0$  and  $\hat\beta_1$  to minimize the RSS. The minimizing values can be shown to be

$$
\hat{\beta}_1 = \frac{\sum_{i=1}^n (x_i - \bar{x})(y_i - \bar{y})}{\sum_{i=1}^n (x_i - \bar{x})^2},
$$

$$
\hat{\beta}_0 = \bar{y} - \hat{\beta}_1 \bar{x},
$$

where  $\bar{y} \equiv \frac{1}{n} \sum_{i=1}^{n} y_i$  and  $\bar{x} \equiv \frac{1}{n} \sum_{i=1}^{n} x_i$  are the sample means.

#### Example: advertising data

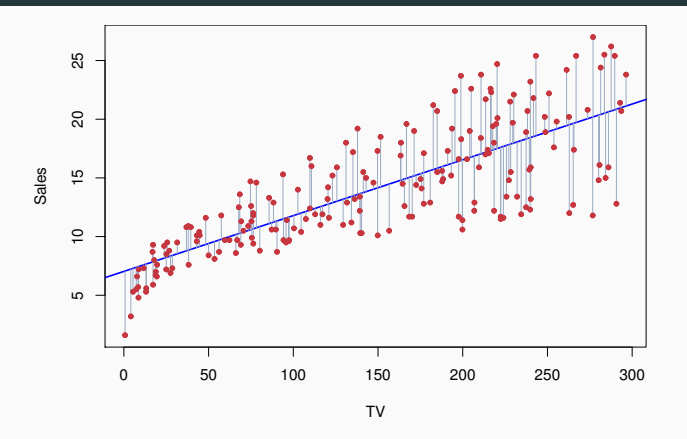

The least squares fit for the regression of sales on TV. The fit is found by minimizing the sum of squared residuals. In this case a linear fit captures the essence of the relationship, although it is somewhat deficient in the left of the plot.

## <span id="page-10-0"></span>Assessing the Accuracy of the Coefficient Estimates

• The standard error of an estimator reflects how it varies under repeated sampling. We have

$$
SE(\hat{\beta}_1)^2 = \frac{\sigma^2}{\sum_{i=1}^n (x_i - \bar{x})^2},
$$

$$
SE(\hat{\beta}_0)^2 = \sigma^2 \left[ \frac{1}{n} + \frac{\bar{x}^2}{\sum_{i=1}^n (x_i - \bar{x})^2} \right],
$$

where  $\sigma^2 = \text{Var}(\epsilon)$ 

• These standard errors can be used to compute confidence intervals. A 95% confidence interval is defined as a range of values such that with 95% probability, the range will contain the true unknown value of the parameter. It has the form

$$
\hat{\beta}_1 \pm 2 \times \text{SE}(\hat{\beta}_1).
$$

That is, there is approximately a 95% chance that the interval

$$
\left[\hat{\beta}_1-2\times\mathrm{SE}(\hat{\beta}_1),\hat{\beta}_1+2\times\mathrm{SE}(\hat{\beta}_1)\right]
$$

will contain the true value of  $\beta_1$  (under a scenario where we got repeated samples like the present sample).

# <span id="page-12-0"></span>Hypothesis testing

- Standard errors can also be used to perform hypothesis tests on the coefficients. The most common hypothesis test involves testing the null hypothesis of
	- $H_0$ : There is no relationship between X and Y versus the alternative hypothesis.
	- $H_A$ : There is some relationship between X and Y.
- Mathematically, this corresponds to testing versus

$$
\mathit{H}_0: \beta_1 = 0
$$

versus

$$
H_A: \beta_1 \neq 0,
$$

since if  $\beta_1 = 0$  then the model reduces to  $Y = \beta_0 + \epsilon$ , and X is not associated with Y.

• To test the null hypothesis, we compute a t-statistic, given by

$$
t = \frac{\hat{\beta}_1 - 0}{\text{SE}(\hat{\beta}_1)},
$$

- This will have a t-distribution with  $n-2$  degrees of freedom, assuming  $\beta_1 = 0$ .
- Using statistical software, it is easy to compute the probability of observing any value equal to  $|t|$  or larger. We call this probability the p-value.

### <span id="page-14-0"></span>Assessing the Overall Accuracy of the Model

• We compute the Residual Standard Error

$$
RSE = \sqrt{\frac{1}{n-2}RSS} = \sqrt{\frac{1}{n-2}\sum_{i=1}^{n} (y_i - \hat{y}_i)^2},
$$

where the residual sum-of-squares is  $RSS = \sum_{i=1}^{n} (y_i - \hat{y}_i)^2$ .

• R-squared or fraction of variance explained is

$$
R^2 = \frac{\text{TSS} - \text{RSS}}{\text{TSS}} = 1 - \frac{\text{RSS}}{\text{TSS}}
$$

where TSS  $= \sum_{i=1}^n (y_i - \bar{y})^2$  is the total sum of squares.

• It can be shown that in this simple linear regression setting that  $R^2 = r^2$ , where r is the correlation between X and Y:

$$
r = \frac{\sum_{i=1}^{n} (x_i - \bar{x})(y_i - \bar{y})}{\sqrt{\sum_{i=1}^{n} (x_i - \bar{x})^2} \sqrt{\sum_{i=1}^{n} (y_i - \bar{y})^2}}.
$$

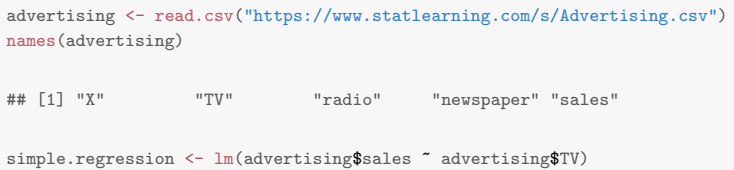

#### Results for the advertising data

```
summary(simple.regression)
```

```
##
## Call\cdot## lm(formula = advertising$sales ~ advertising$TV)
##
## Residuals:
## Min 1Q Median 3Q Max
## -8.3860 -1.9545 -0.1913 2.0671 7.2124
##
## Coefficients:
## Estimate Std. Error t value Pr(>|t|)
## (Intercept) 7.032594 0.457843 15.36 <2e-16 ***
## advertising$TV 0.047537 0.002691 17.67 <2e-16 ***
## ---
## Signif. codes: 0 '***' 0.001 '**' 0.01 '*' 0.05 '.' 0.1 ' ' 1
##
## Residual standard error: 3.259 on 198 degrees of freedom
## Multiple R-squared: 0.6119,Adjusted R-squared: 0.6099
## F-statistic: 312.1 on 1 and 198 DF, p-value: < 2.2e-16
```
<span id="page-17-0"></span>• Here our model is

$$
Y = \beta_0 + \beta_1 X_1 + \beta_2 X_2 + \cdots + \beta_p X_p + \epsilon,
$$

• We interpret  $\beta_i$  as the average effect on Y of a one unit increase in  $\lambda_j$ , holding all other predictors fixed. In the advertising example, the model becomes

sales =  $\beta_0 + \beta_1 \times \text{TV} + \beta_2 \times \text{radio} + \beta_\rho \times \text{newspaper} + \epsilon$ .

# <span id="page-18-0"></span>Interpreting regression coefficients

- The ideal scenario is when the predictors are uncorrelated a balanced design:
	- Each coefficient can be estimated and tested separately.
	- Interpretations such as "a unit change in  $X_i$  is associated with a  $\beta_i$ change in  $Y$ , while all the other variables stay fixed", are possible.
- Correlations amongst predictors cause problems:
	- The variance of all coefficients tends to increase, sometimes dramatically
	- Interpretations become hazardous when  $X_i$  changes, everything else changes.
- Claims of causality should be avoided for observational data.

#### "Data Analysis and Regression" Mosteller and Tukey 1977

- a regression coefficient  $\beta_i$  estimates the expected change in Y per unit change in  $X_j$ , with all other predictors held fixed. But predictors usually change together!
- Example: Y total amount of change in your pocket;  $X_1 =$  number of coins;  $X_2$  = number of pennies, nickels and dimes. By itself, regression coefficient of Y on  $X_2$  will be  $> 0$ . But how about with  $X_1$  in model?
- $Y =$  number of tackles by a rugby player in a season; W and H are his weight and height. Fitted regression model is  $\hat{Y} = \beta_0 + .50W - .10H$ . How do we interpret  $\hat{\beta}_2 < 0$ ?
- "Essentially, all models are wrong, but some are useful" George Box
- "The only way to find out what will happen when a complex system is disturbed is to disturb the system, not merely to observe it passively" Fred Mosteller and John Tukey, paraphrasing George Box

# Estimation and Prediction for Multiple Regression

 $\bullet\,$  Given estimates  $\hat{\beta}_0, \hat{\beta}_1, \ldots, \hat{\beta}_p,$  we can make predictions using the formula

$$
\hat{y} = \hat{\beta}_0 + \hat{\beta}_1 x_1 + \hat{\beta}_2 x_2 + \cdots + \hat{\beta}_p x_p.
$$

• We estimate  $\beta_0, \beta_1, \ldots, \beta_p$  as the values that minimize the sum of squared residuals

RSS = 
$$
\sum_{i=1}^{n} (y_i - \hat{y}_i)^2
$$
 =  $\sum_{i=1}^{n} (y_i - \hat{\beta}_0 - \hat{\beta}_1 x_{i1} - \hat{\beta}_2 x_{i2} - \dots - \hat{\beta}_p x_{ip})^2$ .

This is done using standard statistical software. The values  $\hat\beta_0, \hat\beta_1, \ldots, \hat\beta_p$  that minimize RSS are the multiple least squares regression coefficient estimates.

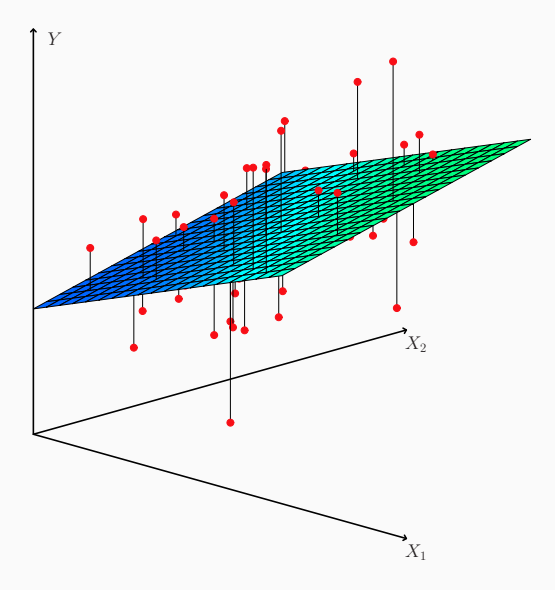

```
multiple.regression <-
  lm(advertising$sales ~ advertising$TV +
       advertising$radio + advertising$newspaper)
cor(advertising[,-1])
```
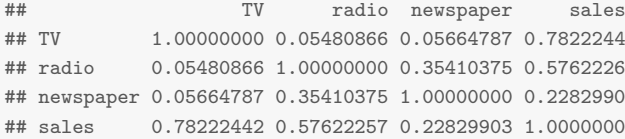

#### Results for the advertising data

```
summary(multiple.regression)
```

```
##
## Call:
## lm(formula = advertising$sales ~ advertising$TV + advertising$radio +
## advertising$newspaper)
##
## Residuals:
## Min 1Q Median 3Q Max
## -8.8277 -0.8908 0.2418 1.1893 2.8292
##
## Coefficients:
## Estimate Std. Error t value Pr(>|t|)
## (Intercept) 2.938889 0.311908 9.422 <2e-16 ***
## advertising$TV 0.045765 0.001395 32.809 <2e-16 ***
## advertising$radio 0.188530 0.008611 21.893 <2e-16 ***
## advertising$newspaper -0.001037 0.005871 -0.177 0.86
## ---
## Signif. codes: 0 '***' 0.001 '**' 0.01 '*' 0.05 '.' 0.1 ' ' 1
##
## Residual standard error: 1.686 on 196 degrees of freedom
## Multiple R-squared: 0.8972,Adjusted R-squared: 0.8956
## F-statistic: 570.3 on 3 and 196 DF, p-value: < 2.2e-16
```
- <span id="page-25-0"></span>1. Is at least one of the predictors  $X_1, X_2, \ldots, X_p$  useful in predicting the response?
- 2. Do all the predictors help to explain  $Y$ , or is only a subset of the predictors useful?
- 3. How well does the model fit the data?
- 4. Given a set of predictor values, what response value should we predict, and how accurate is our prediction?

• For the first question, we can use the F-statistic

$$
F = \frac{(TSS - RSS)/p}{RSS/(n-p-1)} \sim F_{p,n-p-1}
$$

- The most direct approach is called all subsets or best subsets regression: we compute the least squares fit for all possible subsets and then choose between them based on some criterion that balances training error with model size.
- However we often can't examine all possible models, since there are  $2^p$  of them; for example when  $p = 40$  there are over a billion models!
- Instead we need an automated approach that searches through a subset of them. We discuss two commonly use approaches next.
- Begin with the null model a model that contains an intercept but no predictors.
- $\bullet$  Fit  $p$  simple linear regressions and add to the null model the variable that results in the lowest RSS.
- Add to that model the variable that results in the lowest RSS amongst all two-variable models.
- Continue until some stopping rule is satisfied, for example when all remaining variables have a p-value above some threshold.
- Start with all variables in the model.
- Remove the variable with the largest p-value  $-$  that is, the variable that is the least statistically significant.
- The new  $(p 1)$  variable model is fit, and the variable with the largest p-value is removed.
- Continue until a stopping rule is reached. For instance, we may stop when all remaining variables have a significant p-value defined by some significance threshold.
- Later we discuss more systematic criteria for choosing an "optimal" member in the path of models produced by forward or backward stepwise selection.
- These include Mallow's  $C_p$ , Akaike information criterion (AIC), Bayesian information criterion (BIC), adjusted  $R^2$  and Cross-validation (CV).

# <span id="page-31-0"></span>[Qualitative predictors](#page-31-0)

#### <span id="page-32-0"></span>Qualitative Predictors

- Some predictors are not quantitative but are qualitative, taking a discrete set of values.
- These are also called categorical predictors or factor variables.
- See for example the scatterplot matrix of the credit card data in the next slide.
- In addition to the 7 quantitative variables shown, there are four qualitative variables: gender, student (student status), status (marital status), and ethnicity (Caucasian, African American (AA) or Asian).

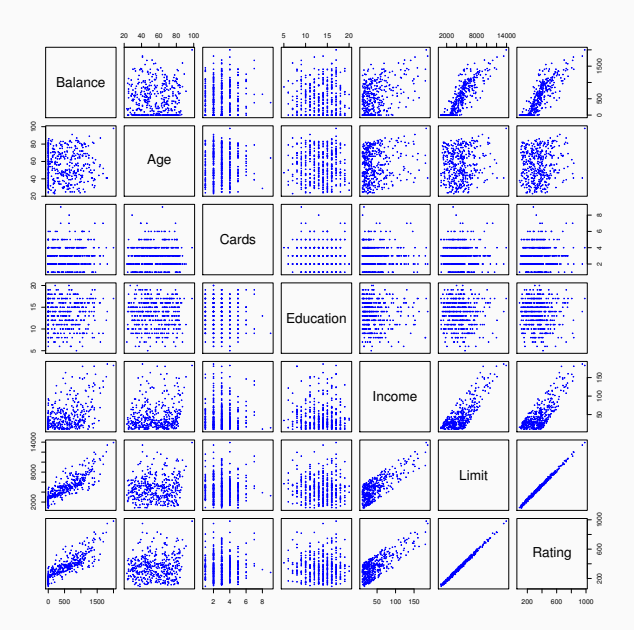

• Example: investigate differences in credit card balance between males and females, ignoring the other variables. We create a new variable

$$
x_i = \begin{cases} 1 & \text{if } i \text{th person is female} \\ 0 & \text{if } i \text{th person is male} \end{cases}
$$

• Resulting model:

$$
y_i = \beta_0 + \beta_1 x_i + \epsilon_i = \begin{cases} \beta_0 + \beta_1 + \epsilon_i & \text{if } i \text{th person is female} \\ \beta_0 + \epsilon_i & \text{if } i \text{th person is male} \end{cases}
$$

• Interpretation?

```
credit <-
 read.csv("https://raw.githubusercontent.com/UCLSPP/datasets/master/data/Credit.csv")
names(credit)
## [1] "X" "Income" "Limit" "Rating" "Cards" "Age"
## [7] "Education" "Gender" "Student" "Married" "Ethnicity" "Balance"
gender.regression <- lm(credit$Balance ~ credit$Gender)
```
#### Results for gender model

```
summary(gender.regression)
```

```
##
## Call\cdot## lm(formula = credit$Balance ~ credit$Gender)
##
## Residuals:
## Min 1Q Median 3Q Max
## -529.54 -455.35 -60.17 334.71 1489.20
##
## Coefficients:
## Estimate Std. Error t value Pr(>|t|)
## (Intercept) 509.80 33.13 15.389 <2e-16 ***
## credit$GenderFemale 19.73 46.05 0.429 0.669
## ---
## Signif. codes: 0 '***' 0.001 '**' 0.01 '*' 0.05 '.' 0.1 ' ' 1
##
## Residual standard error: 460.2 on 398 degrees of freedom
## Multiple R-squared: 0.0004611,Adjusted R-squared: -0.00205
## F-statistic: 0.1836 on 1 and 398 DF, p-value: 0.6685
```
# Qualitative predictors with more than two levels

• With more than two levels, we create additional dummy variables. For example, for the ethnicity variable we create two dummy variables. The first could be

$$
x_{i1} = \begin{cases} 1 & \text{if } i \text{th person is Asian} \\ 0 & \text{if } i \text{th person is not Asian,} \end{cases}
$$

• and the second could be

$$
x_{i2} = \begin{cases} 1 & \text{if } i \text{th person is Caucasian} \\ 0 & \text{if } i \text{th person is not Caucasian.} \end{cases}
$$

• Then both of these variables can be used in the regression equation, in order to obtain the model

$$
y_i = \beta_0 + \beta_1 x_{i1} + \beta_2 x_{i2} + \epsilon_i = \begin{cases} \beta_0 + \beta_1 + \epsilon_i & \text{if } i\text{th person is Asian} \\ \beta_0 + \beta_2 + \epsilon_i & \text{if } i\text{th person is Caucasian} \\ \beta_0 + \epsilon_i & \text{if } i\text{th person is AA} \end{cases}
$$

• There will always be one fewer dummy variable than the number of levels. The level with no dummy variable – African American in this example – is known as the baseline.

#### Credit card data

```
ethnicity.regression <- lm(credit$Balance ~ credit$Ethnicity)
summary(ethnicity.regression)
##
## Call:
## lm(formula = credit$Balance ~ credit$Ethnicity)
##
## Residuals:
## Min 1Q Median 3Q Max
## -531.00 -457.08 -63.25 339.25 1480.50
##
## Coefficients:
## Estimate Std. Error t value Pr(>|t|)
## (Intercept) 531.00 46.32 11.464 <2e-16 ***
## credit$EthnicityAsian -18.69 65.02 -0.287 0.774
## credit$EthnicityCaucasian -12.50 56.68 -0.221 0.826
## ---
## Signif. codes: 0 '***' 0.001 '**' 0.01 '*' 0.05 '.' 0.1 ' ' 1
##
## Residual standard error: 460.9 on 397 degrees of freedom
## Multiple R-squared: 0.0002188,Adjusted R-squared: -0.004818
## F-statistic: 0.04344 on 2 and 397 DF, p-value: 0.9575
```
<span id="page-40-0"></span>Removing the additive assumption: interactions and nonlinearity Interactions:

- In our previous analysis of the Advertising data, we assumed that the effect on sales of increasing one advertising medium is independent of the amount spent on the other media.
- For example, the linear model

 $\widehat{s}$ ales =  $\beta_0 + \beta_1 \times TV + \beta_2 \times$  radio +  $\beta_3 \times$  newspaper

states that the average effect on sales of a one-unit increase in TV is always  $\beta_1$ , regardless of the amount spent on radio.

- But suppose that spending money on radio advertising actually increases the effectiveness of TV advertising, so that the slope term for TV should increase as radio increases.
- In this situation, given a fixed budget of \$100,000, spending half on radio and half on TV may increase sales more than allocating the entire amount to either TV or to radio.
- In marketing, this is known as a synergy effect, and in statistics it is referred to as an interaction effect.

Model takes the form

sales =  $\beta_0 + \beta_1 \times TV + \beta_2 \times$  radio +  $\beta_3 \times$  (radio  $\times TV$ ) +  $\epsilon$ 

 $= \beta_0 + (\beta_1 + \beta_3 \times radio) \times TV + \beta_2 \times radio + \epsilon$ 

# Modelling interactions – Advertising data

```
interaction.model <- lm(advertising$sales ~ advertising$TV*advertising$radio)
summary(interaction.model)
##
## Call:
## lm(formula = advertising$sales ~ advertising$TV * advertising$radio)
##
## Residuals:
## Min 1Q Median 3Q Max
## -6.3366 -0.4028 0.1831 0.5948 1.5246
##
## Coefficients:
## Estimate Std. Error t value Pr(>|t|)
## (Intercept) 6.750e+00 2.479e-01 27.233 <2e-16 ***
## advertising$TV 1.910e-02 1.504e-03 12.699 <2e-16 ***
## advertising$radio 2.886e-02 8.905e-03 3.241 0.0014 **
## advertising$TV:advertising$radio 1.086e-03 5.242e-05 20.727 <2e-16 ***
## ---
## Signif. codes: 0 '***' 0.001 '**' 0.01 '*' 0.05 '.' 0.1 ' ' 1
##
## Residual standard error: 0.9435 on 196 degrees of freedom
## Multiple R-squared: 0.9678,Adjusted R-squared: 0.9673
## F-statistic: 1963 on 3 and 196 DF, p-value: < 2.2e-16
```
- The results in this estimation suggests that interactions are important (statistically at least – it may be unimportant substantively)
- The p-value for the interaction term  $TV \times$  radio is extremely low, indicating that there is strong evidence for  $H_A: \beta_3 \neq 0$ .
- The  $R^2$  for the interaction model is 96.8%, compared to only 89.7% for the model that predicts sales using TV and radio without an interaction term.
- This means that  $(96.8 89.7)/(100 89.7) = 69\%$  of the variability in sales that remains after fitting the additive model has been explained by the interaction term.
- The coefficient estimates in the table suggest that an increase in TV advertising of \$1,000 is associated with increased sales of

$$
(\hat{\beta}_1+\hat{\beta}_3\times\textit{radio})\times 1000=19+1.1\times\textit{radio units}.
$$

• An increase in radio advertising of \$1,000 will be associated with an increase in sales of

$$
(\hat{\beta}_2 + \hat{\beta}_3 \times TV) \times 1000 = 29 + 1.1 \times TV \text{ units.}
$$

- Sometimes it is the case that an interaction term has a very small p-value, but the associated main effects (in this case,  $TV$  and radio) do not.
- The hierarchy principle: If we include an interaction in a model, we should also include the main effects, even if the p-values associated with their coefficients are not significant.
- The rationale for this principle is that interactions are hard to interpret in a model without main effects – their meaning is changed.
- Specifically, the interaction terms also contain main effects, if the model has no main effect terms.
- Consider the Credit dataset, and suppose that we wish to predict balance using income (quantitative) and student (qualitative).
- Without an interaction term, the model takes the form

$$
balance_i \approx \beta_0 + \beta_1 \times income_i + \left\{\begin{array}{ll}\beta_2 & \text{if } i\text{th person is a student} \\ 0 & \text{if } i\text{th person is not a student}\end{array}\right.
$$

$$
= \beta_1 \times \text{income}_i + \left\{ \begin{array}{ll} \beta_0 + \beta_2 & \text{if } i \text{th person is a student} \\ \beta_0 & \text{if } i \text{th person is not a student} \end{array} \right.
$$

• With interactions, it takes the form

balance<sub>i</sub>  $\approx \beta_0 + \beta_1 \times \text{income}_i + \begin{cases} \beta_2 + \beta_3 \times \text{income}_i & \text{if } i \text{th person is a student} \\ 0 & \text{if } i \text{th person is not a city.} \end{cases}$ 0 if ith person is not a student

$$
= \left\{ \begin{array}{ll} (\beta_0 + \beta_2) + (\beta_1 + \beta_3) \times income; & \text{if } i \text{th person is a student} \\ \beta_0 + \beta_1 \times income; & \text{if } i \text{th person is not a student} \end{array} \right.
$$

# Credit data

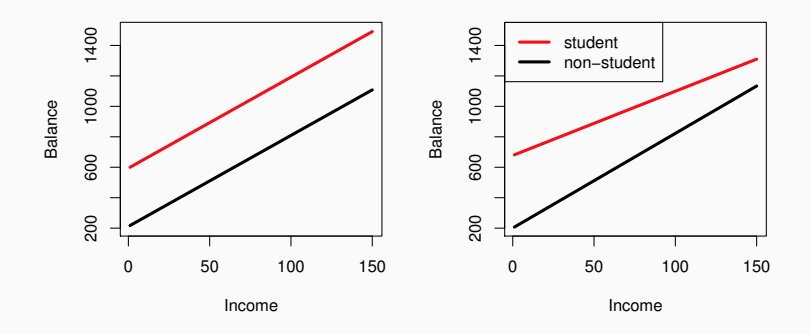

- For the Credit data, the least squares lines are shown for prediction of balance from income for students and non-students.
- Left: no interaction between income and student.
- Right: with an interaction term between income and student.

#### <span id="page-51-0"></span>Non-linear effects of predictors

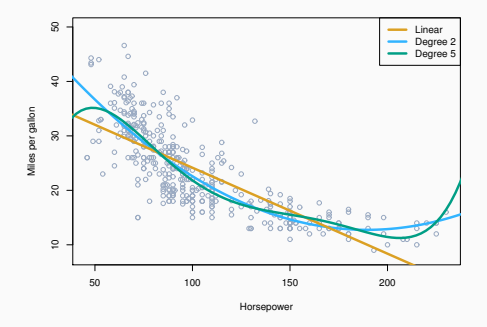

- Polynomial regression on Auto data
- The figure suggests that

 $mpg = \beta_0 + \beta_1 \times$  horsepower  $+\beta_2 \times$  horsepower<sup>2</sup> +  $\epsilon$ 

may provide a better fit.

```
library(ISLR)
auto.model <- lm(Auto$mpg ~ Auto$horsepower + I(Auto$horsepower^2))
summary(auto.model)
##
## Call:
## lm(formula = Auto$mpg " Auto$horsepower + I(Auto$horsepower2))##
## Residuals:
## Min 1Q Median 3Q Max
## -14.7135 -2.5943 -0.0859 2.2868 15.8961
##
## Coefficients:
## Estimate Std. Error t value Pr(>|t|)
## (Intercept) 56.9000997 1.8004268 31.60 <2e-16 ***
## Auto$horsepower -0.4661896 0.0311246 -14.98 <2e-16 ***
## I(Auto$horsepower^2) 0.0012305 0.0001221 10.08 <2e-16 ***
## ---
## Signif. codes: 0 '***' 0.001 '**' 0.01 '*' 0.05 '.' 0.1 ' ' 1
##
## Residual standard error: 4.374 on 389 degrees of freedom
## Multiple R-squared: 0.6876,Adjusted R-squared: 0.686
## F-statistic: 428 on 2 and 389 DF, p-value: < 2.2e-16
```
- Correlation of the error-terms.
- Non-constant variance of error terms.
- Outliers.
- High leverage points.
- Collinearity.

See text Section 3.3.3

In much of the rest of this course, we discuss methods that expand the scope of linear models and how they are fit:

- Classification problems: logistic regression, support vector machines
- Non-linearity: kernel smoothing, splines and generalized additive models; nearest neighbor methods.
- Interactions: Tree-based methods, bagging, random forests and boosting (these also capture non-linearities)
- Regularized fitting: Ridge regression and lasso